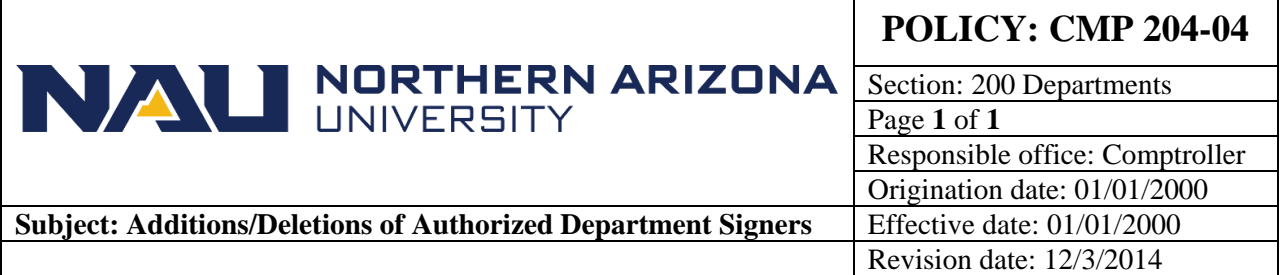

## **PURPOSE**

To discuss the procedures for adding/deleting authorized signers for Departments.

## **SOURCE**

University Policy

## **CMP 204-04: Additions/Deletions of Authorized Department Signers**

University departments establish authorized signers for departments by sending an e-mail request to their JFR. If you have a question on who your JFR is, please contact the Budget Office representative assigned to your cabinet [\(https://nau.edu/Budget/Budget-Management/\)](https://nau.edu/Budget/Budget-Management/). Please include a brief description of why the additional authorized signer is being added, the name of the person being added/removed, and a list of department numbers (7 digits) to be added/removed.